### **Adjutant Desktop Release Notes**

**Page 1 of 5**

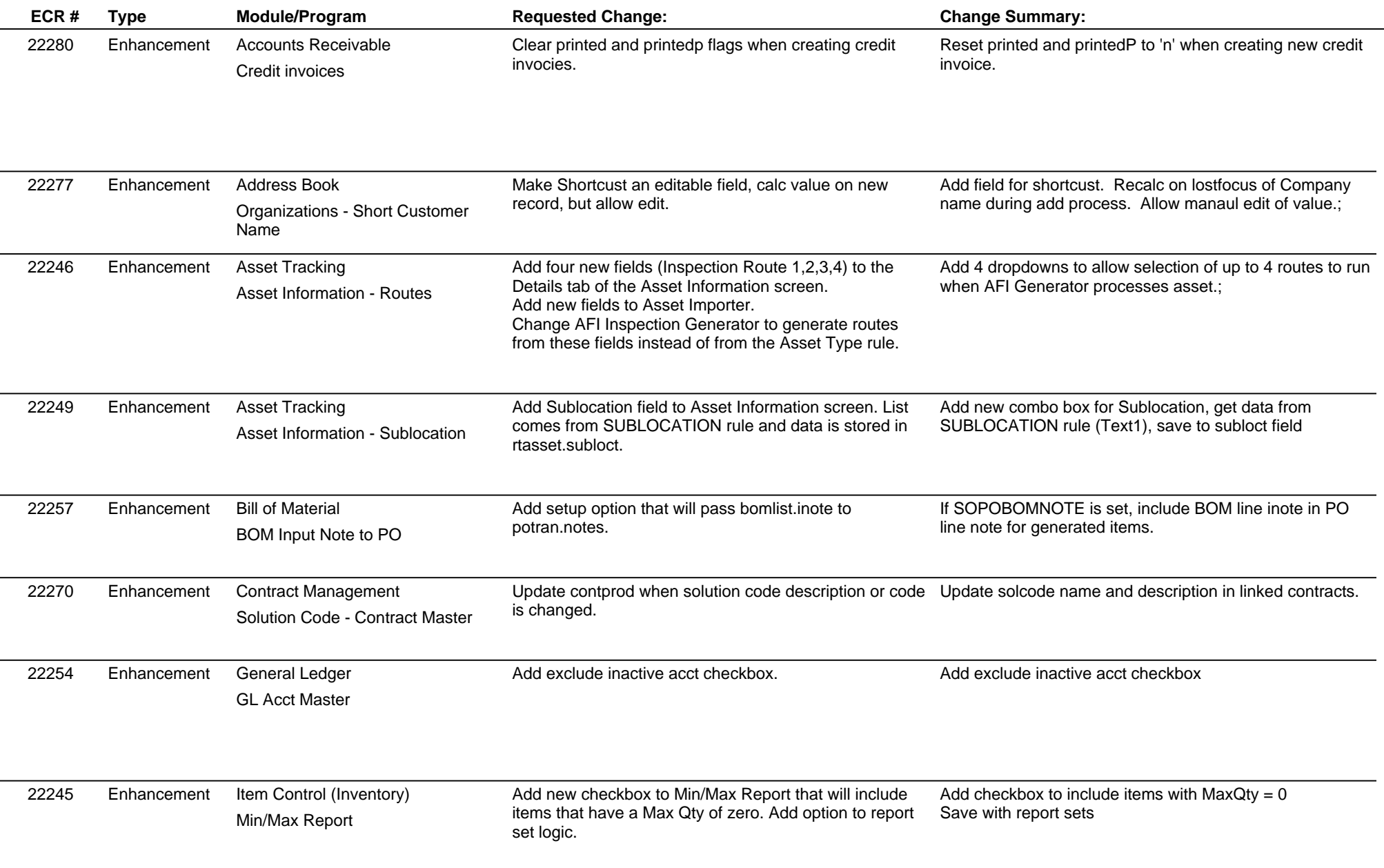

 $\overline{\phantom{a}}$ 

 $\overline{\phantom{a}}$ 

 $\overline{\phantom{a}}$ 

## **Adjutant Desktop Release Notes**

**Page 2 of 5**

**Version 1303.1032**

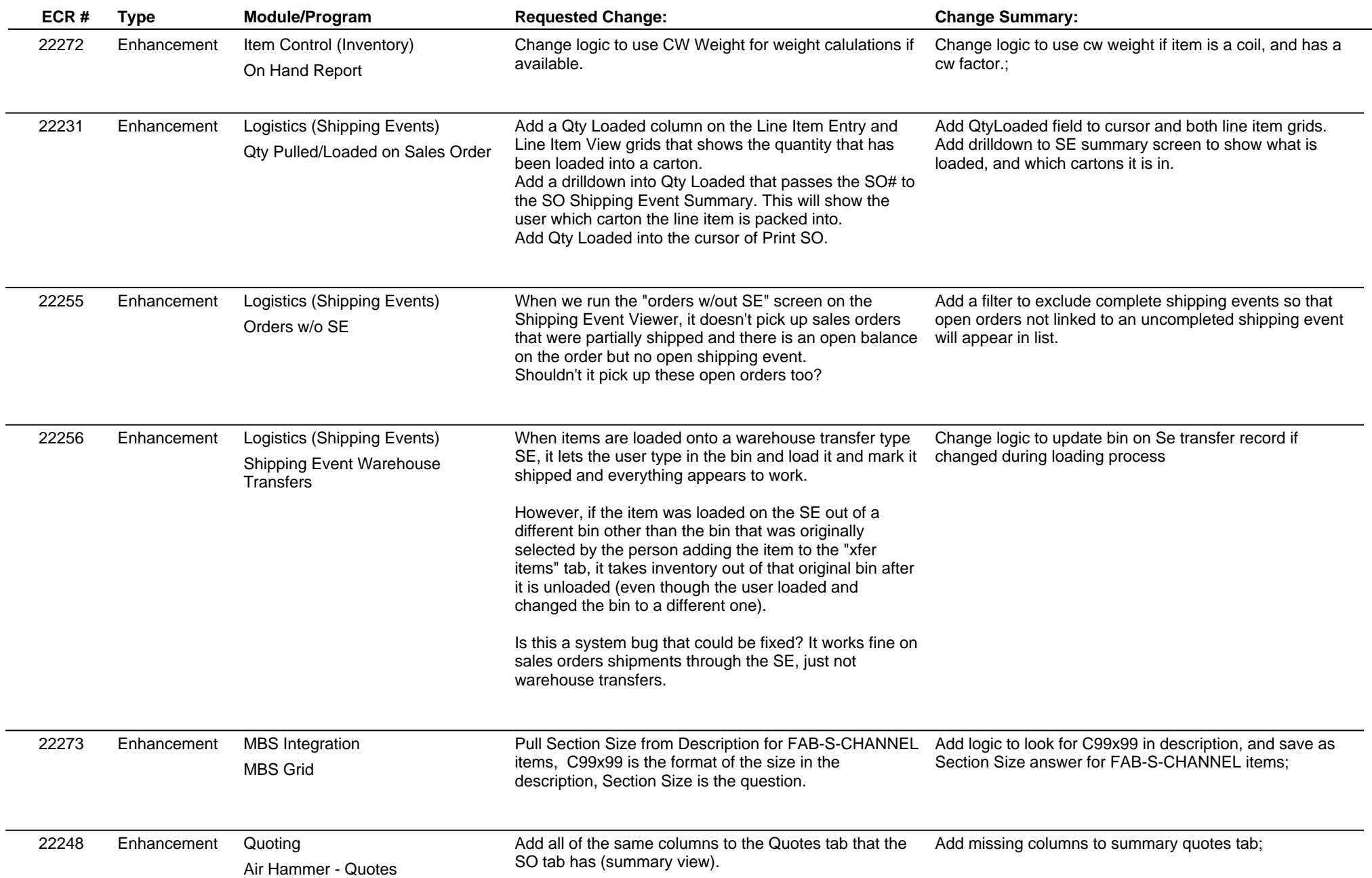

#### **Adjutant Desktop Release Notes**

**Page 3 of 5**

**Version 1303.1032**

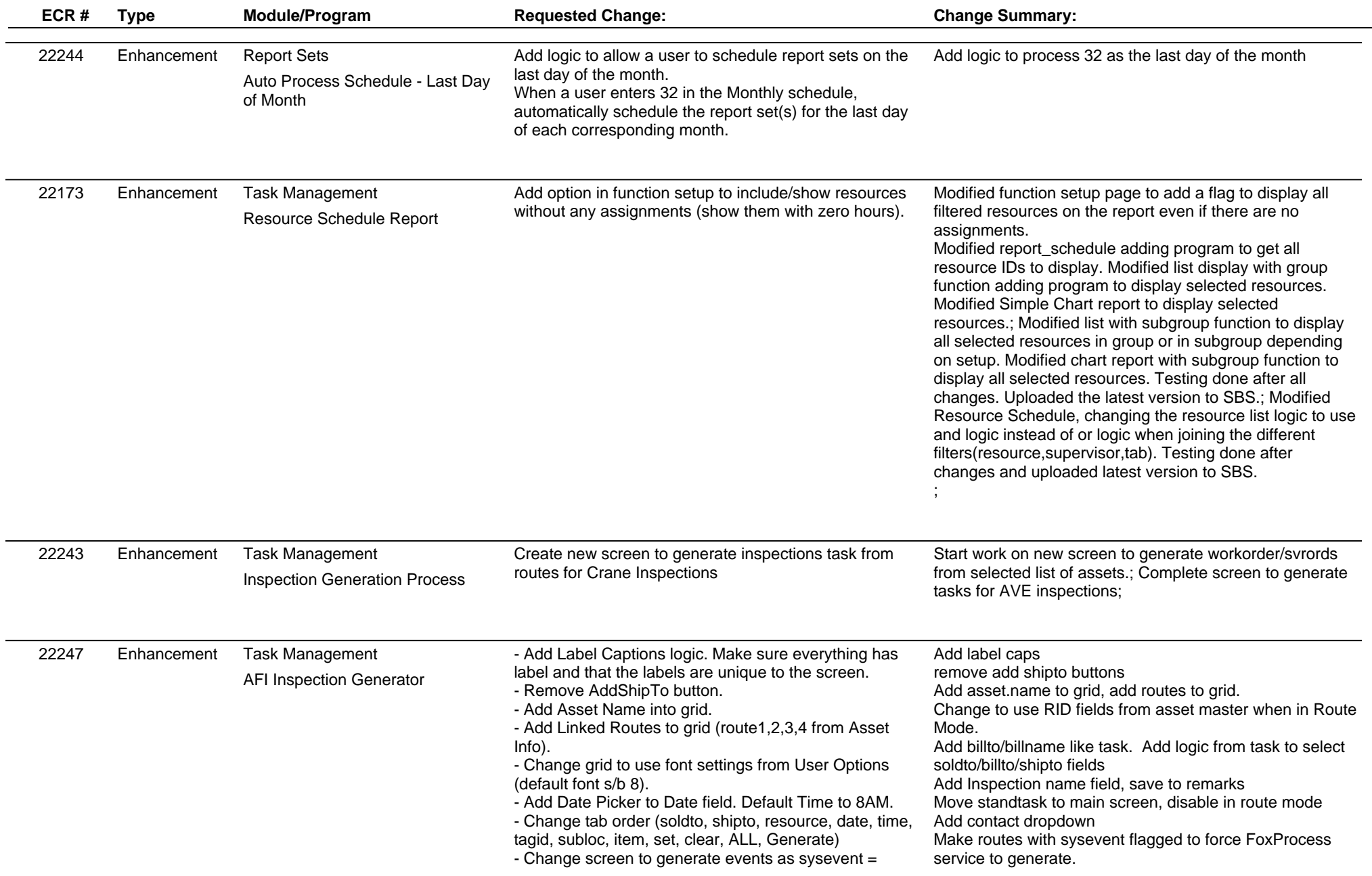

#### **Adjutant Desktop Release Notes**

**Page 4 of 5**

**Version 1303.1032**

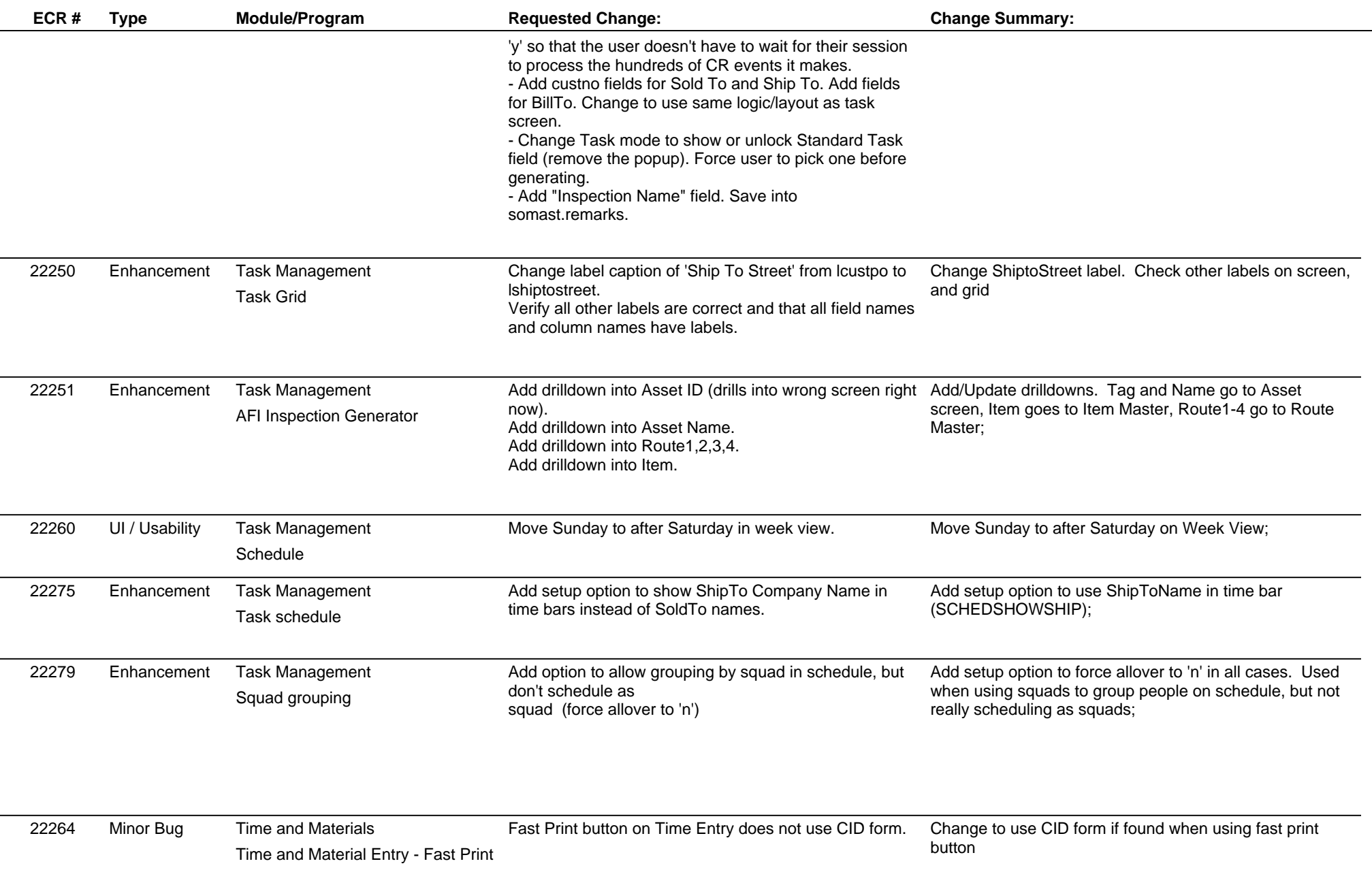

 $\overline{\phantom{0}}$ 

# **Adjutant Desktop Release Notes**

**Page 5 of 5**

**Version 1303.1032**

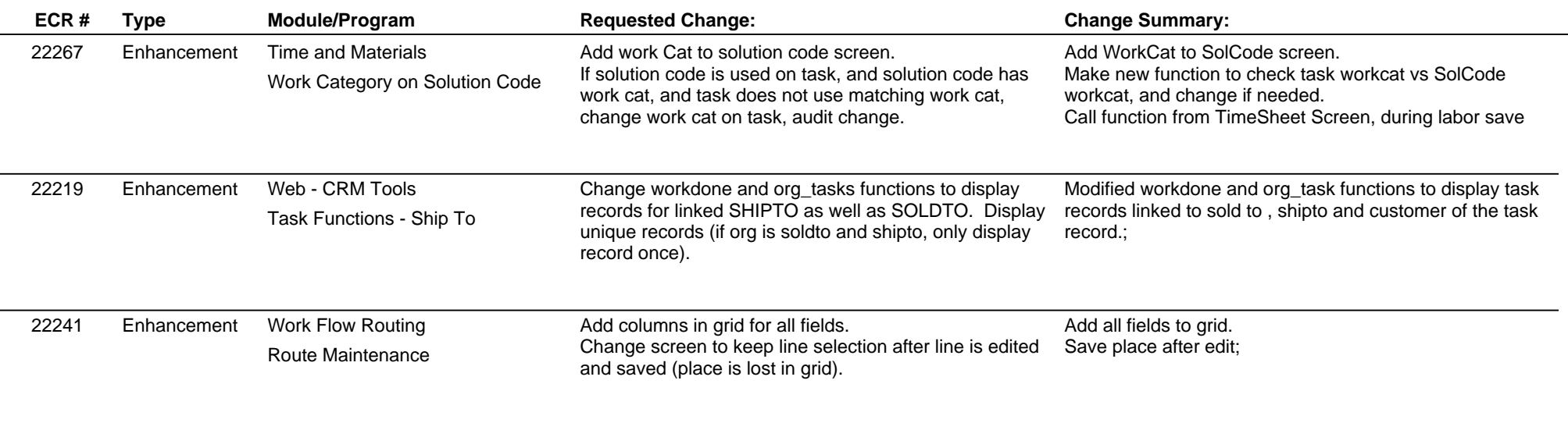

**Total Number of Changes: 27**